## SELECTION CONSTRUCTS

- 4
- You can select between blocks of statements by using the selection construct
- IF statement is used as a selection construct
- Four types of IF constructs
  - IF-ELSE Construct
  - IF Construct
  - IF-ELSEIF Construct
  - Simple IF Construct

## **IF-ELSE Construct**

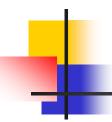

The general form of the IF-ELSE construct is as follows:

IF (condition) THEN

BLOCK1

**ELSE** 

**BLOCK2** 

**ENDIF** 

#### Where

- condition is a logical expression
- each of block1 and block2 consists of one or more FORTRAN statements
- condition is .TRUE. (execute block1)
- condition is .FALSE. (execute block2)
- the condition should be between parentheses
- IF condition THEN should be in the same line
- ELSE should be in a separate line
- **ENDIF** should be in a separate line

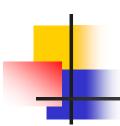

# Example 1: Write a FORTRAN program that reads two integer numbers and prints the maximum.

```
INTEGER NUM1, NUM2
PRINT*, 'ENTER TWO DIFFERENT INTEGER NUMBERS'
READ*, NUM1, NUM2
PRINT*, 'INPUT: ', NUM1, NUM2
IF (NUM1 .GT. NUM2) THEN
    PRINT*, 'MAXIMUM IS ', NUM1
ELSE
    PRINT*, 'MAXIMUM IS ', NUM2
ENDIF
END
```

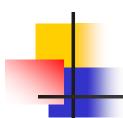

Example 2: Write a FORTRAN program that reads an integer number and finds out if the number is even or odd. The program should print a proper message.

```
INTEGER K
PRINT*, 'ENTER AN INTEGER NUMBER'
READ*, K
PRINT*, 'INPUT: ', K
IF (K/2*2 .EQ. K) THEN
   PRINT*, 'THE NUMBER IS EVEN'
FI SF
   PRINT*, 'THE NUMBER IS ODD'
ENDIF
END
```

## **IF Construct**

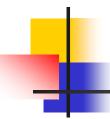

The general form of the IF construct is as follows:

IF (condition) THEN

**BLOCK** 

**ENDIF** 

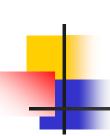

Example: Write a FORTRAN program that reads a grade. If the grade is not zero, the program must add 2 points to the grade. Then, the new grade should be printed.

```
REAL GRADE

PRINT*, 'ENTER A GRADE'

READ*, GRADE

PRINT*, 'ORIGINAL GRADE IS', GRADE

IF (GRADE .GT. 0) THEN

GRADE = GRADE + 2.0

PRINT*, 'SCALED GRADE IS', GRADE

ENDIF

END
```

## **Exercises**

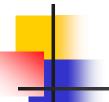

What is the output of the following program?

```
REAL A, B, C
READ*, A, B, C
IF (A.LT.B) THEN
   PRINT*, A + B
   IF (B.GT. 4.0) THEN
      PRINT*, B*C
   ELSE
      PRINT*, C
   ENDIF
ELSE
   PRINT*, A*B*C
ENDIF
END
```

Assume the input for the program is:

5.0 6.0 3.0

## What is the output of the following program?

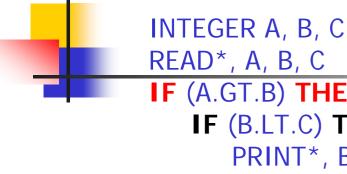

```
IF (A.GT.B) THEN
   IF (B.LT.C) THEN
      PRINT*, B
   ELSE
      PRINT*, C
   ENDIF
ELSE
   PRINT*, A
ENDIF
PRINT*, A, B, C
END
```

Assume the input for the program is:

2

-3

## What is the output of the following program?

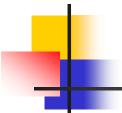

```
REAL A, B
INTEGER K
READ*, A, K, B
IF (A .LT. 3.0) THEN
   PRINT*, A + K
   IF (B .LT. 2.5) THEN
      PRINT*, B**K
   ENDIF
ELSE
   PRINT*, A*B*K
ENDIF
END
```

Assume the input for the program is:

2.5 2 2.5

#### **IF-ELSEIF** Construct

**ENDIF** 

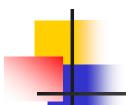

The general form of the IF- ELSEIF construct is as follows:

```
IF (condition-1) THEN
  BLOCK1
ELSEIF (condition-2) THEN
  BLOCK2
ELSEIF (condition-3) THEN
  BLOCK3
ELSEIF (condition-n) THEN
  BLOCKn
ELSE
  BLOCKn+1
```

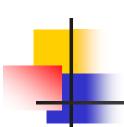

Example 1: Write a FORTRAN program that reads a student ID and his GPA out of 4.0. The program should print a message according to the following:

| Condition        | Message   |
|------------------|-----------|
| GPA >= 3.5       | EXCELLENT |
| 3.5 > GPA >= 3.0 | VERY GOOD |
| 3.0 > GPA >= 2.5 | GOOD      |
| 2.5 > GPA >= 2.0 | FAIR      |
| GPA < 2.0        | POOR      |

RFAL GPA INTEGER ID CHARACTER\*10 STATE READ\*, ID, GPA PRINT\*, 'INPUT:', ID, GPA IF (GPA .GE. 3.5) THEN STATE = 'EXCELLENT' ELSEIF (GPA .GE. 3.0) THEN STATE = 'VERY GOOD' **ELSEIF** (GPA .GE. 2.5) **THEN** STATE = 'GOOD'**ELSEIF** (GPA .GE. 2.0) **THEN** STATE = 'FAIR'FI SF STATE = 'POOR'**ENDIF** PRINT\*, ID,' ', STATE **FND** 

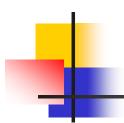

Example 2: Write a FORTRAN program that reads three integer numbers and finds and prints the maximum. Use IF-ELSEIF construct.

```
INTEGER X1, X2, X3, MAX
PRINT*, 'ENTER THREE DIFFERENT INTEGER NUMBERS'
READ*, X1, X2, X3
PRINT*, 'THE NUMBERS ARE', X1, X2, X3
IF (X1 .GT. X2 . AND. X1 .GT. X3) THEN
   MAX = X1
ELSEIF (X2 .GT. X3) THEN
   MAX = X2
FI SF
   MAX = X3
ENDIF
PRINT*, 'THE MAXIMUM OF THE THREE NUMBERS =', MAX
FND
```

## **Simple IF Construct**

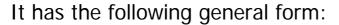

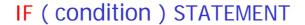

Example 1: Use simple IF constructs to write a FORTRAN program that reads a student ID and his GPA out of 4.0. The program should print a message according to the following:

INTEGER ID
REAL GPA
CHARACTER\*10 STATE
READ\*, ID, GPA
PRINT\*, 'INPUT:', ID, GPA

| Condition        | Message   |
|------------------|-----------|
| GPA >= 3.5       | EXCELLENT |
| 3.5 > GPA >= 3.0 | VERY GOOD |
| 3.0 > GPA >= 2.5 | GOOD      |
| 2.5 > GPA >= 2.0 | FAIR      |
| GPA < 2.0        | POOR      |

IF (GPA .GE. 3.5) STATE = 'EXCELLENT'

IF (GPA .GE. 3.0 .AND. GPA .LT. 3.5) STATE = 'VERY GOOD'

IF (GPA .GE. 2.5 .AND. GPA .LT. 3.0) STATE = 'GOOD'

IF (GPA .GE. 2.0 .AND. GPA .LT. 2.5) STATE = 'FAIR'

IF (GPA .LT. 2.0) STATE = 'POOR'
PRINT\*, ID, ' ', STATE
FND

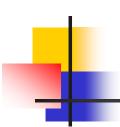

Example 2: Write a FORTRAN program that reads three integer numbers and finds and prints the maximum. Use simple IF construct.

```
INTEGER X1, X2, X3, MAX
PRINT*, 'ENTER THREE DIFFERENT INTEGER NUMBERS'
READ*, X1, X2, X3
PRINT*, 'THE NUMBERS ARE', X1, X2, X3
MAX = X1
IF (X2 .GT. MAX) MAX = X2
IF (X3 .GT. MAX) MAX = X3
PRINT*, 'THE MAXIMUM OF THE THREE NUMBERS IS', MAX END
```

## **Exercise**

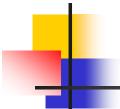

What is the output of the following program?

```
INTEGER N, M
N = 15
M = 10
IF (M .GE. N) THEN
   M = M + 1
   IF (N .EQ. M) THEN
      N = N + 5
   ELSEIF (N .GT. 0) THEN
      N = N + 10
   ENDIF
   M = M - 1
ENDIF
M = M - 1
PRINT*, M, N
END
```

## **Exercise**

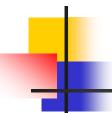

## What is the output of the following program?

```
LOGICAL A, B
INTEGER EX1, EX2, EX3
READ*, EX1, EX2, EX3
A = EX1 .LE .EX2 .OR .EX2 .LE .EX3
B = EX2 + 2 .GT. EX3*2
IF (B) THEN
  A = .NOT. A
ELSE
  B = .NOT. B
ENDIF
PRINT*, A, B
END
```

Assume the input for the program is:

40 35

20